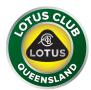

Please go to RACERS event entry located at: <u>https://racers.world/event/1779/do/enter</u>

## **Click on the Enter Event button:**

| Information                                                                                                    | ×                |
|----------------------------------------------------------------------------------------------------|------------------|
| LCQ DTC / Yokohama Tarmac<br>Challenge Series 28 Feb 2021                                                              |                  |
| Lakeside Park DTC                                                                                                    |                  |
| Driving Events entrants please complete payment at<br>https://drivingevents.com.au/performance-driver-training/track-a | nd-training-days |
| ENTER EVENT MANAGE EVENT                                                                                               |                  |
|                                                                                                    | CLOSE            |

## Select the LCQ DTC Entrant button:

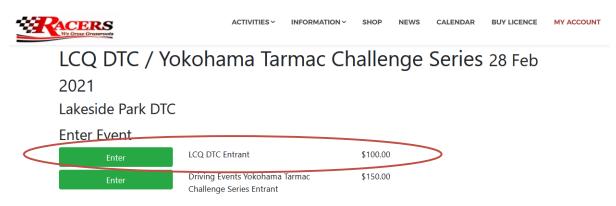

Then complete the entry details and pay for the event.